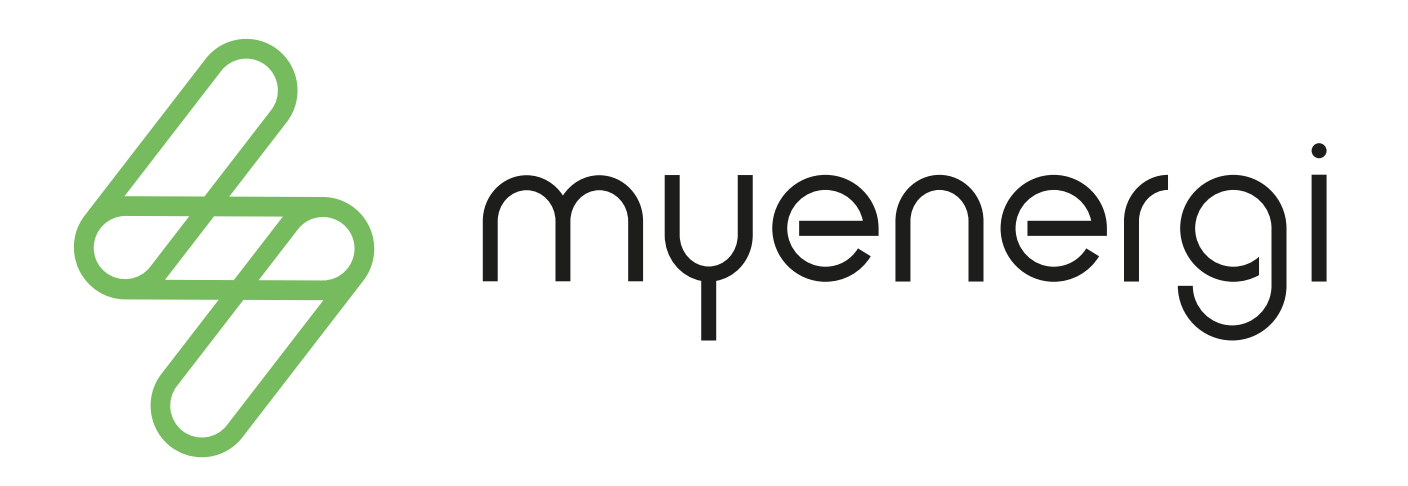

# Leitfaden CT-Installation

**Die wichtigsten Schritte, damit zappi korrekte Werte anzeigt.**

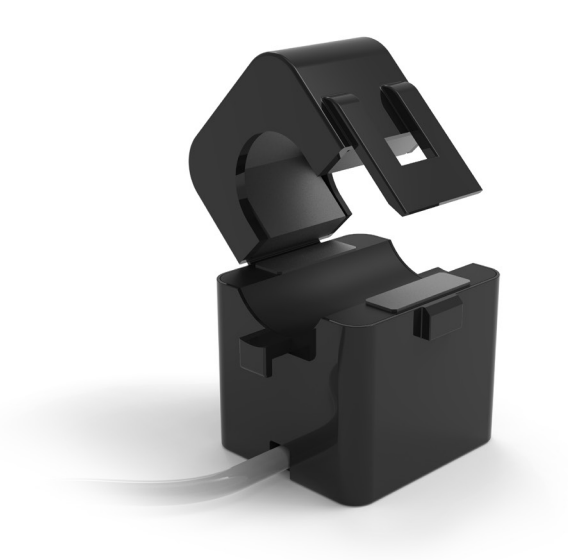

#### **Drehfeld der Hausinstallation prüfen und einstellen.** 1.

Das Drehfeld der Hausanschlussinstallation muss mit der Einstellung im zappi-Menü übereinstimmen.

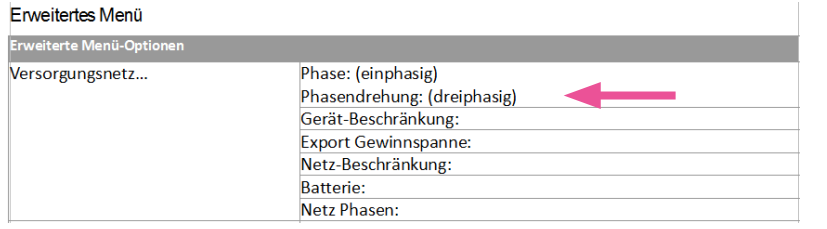

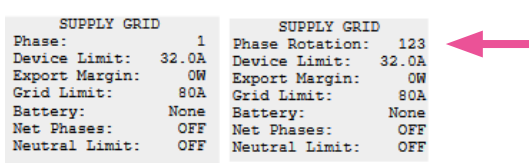

## **CTs korrekt installieren** 2.

CTs für den Netzanschluss zwischen Stromzähler und Hausverteilung installieren. Bei Installation an einer anderen Stelle (Unterverteilung) werden falsche Werte generiert. Die CTs um die Kabel herumlegen und fest einklipsen. Generell muss die Pfeilrichtung auf den CTs Richtung Verbraucher zeigen.

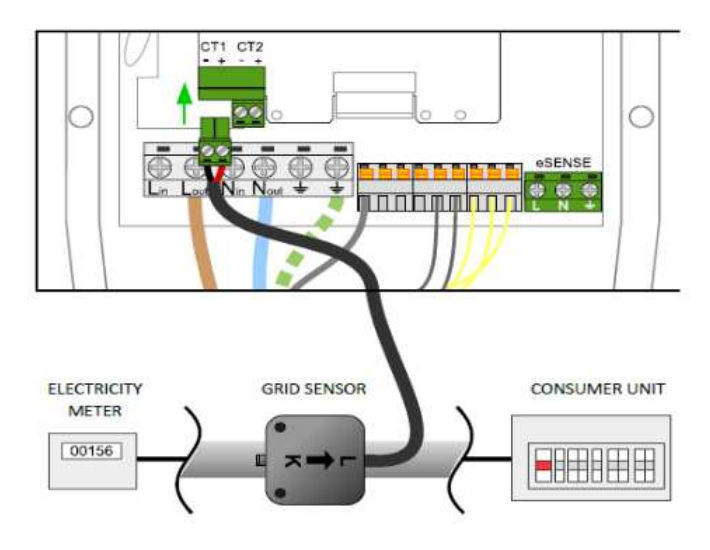

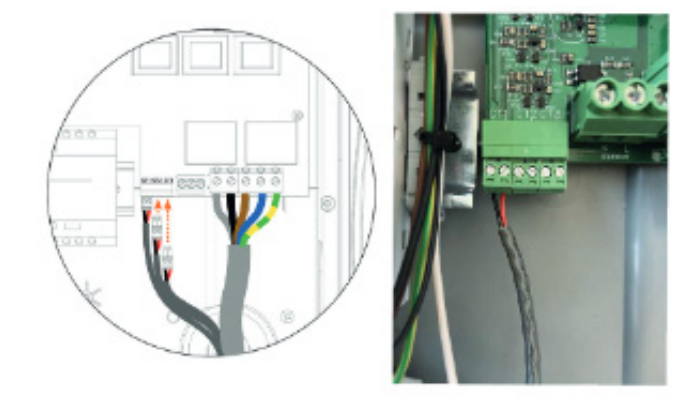

Auch bei der PV-Anlage oder einer Speicherbatterie müssen die Pfeile auf den CTs Richtung Verbraucher zeigen.

Klemmen Sie die CTs an die dafür vorgesehenen Klemmen im zappi an. Rotes Kabel auf + (plus) , schwarzes Kabel auf – (minus) anklemmen.

### **CTs der Aufgabe zuordnen** 3.

Werden die CTs direkt mit dem zappi verdrahtet, muss die Einstellung im Menü "erweiterte Einstellungen" vorgenommen werden:

Ordnen Sie die CTs den Werten zu, die sie erfassen sollen: Netz ( Grid), PV (Erzeugung) oder Batterie (Speicher) usw. Das gleiche gilt, wenn die CTs mit einem harvi verdrahtet sind und die Kommunikation nach dem Paaren mit zappi über Funk erfolgt.

Bei einem einphasigen zappi werden nur CT1 und CT2 angezeigt. Beim dreiphasigen zappi sehen Sie auch CT3.

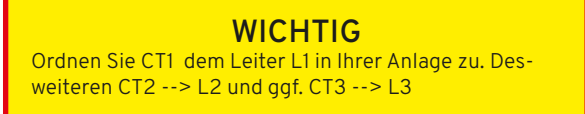

## Erweitertes Menü

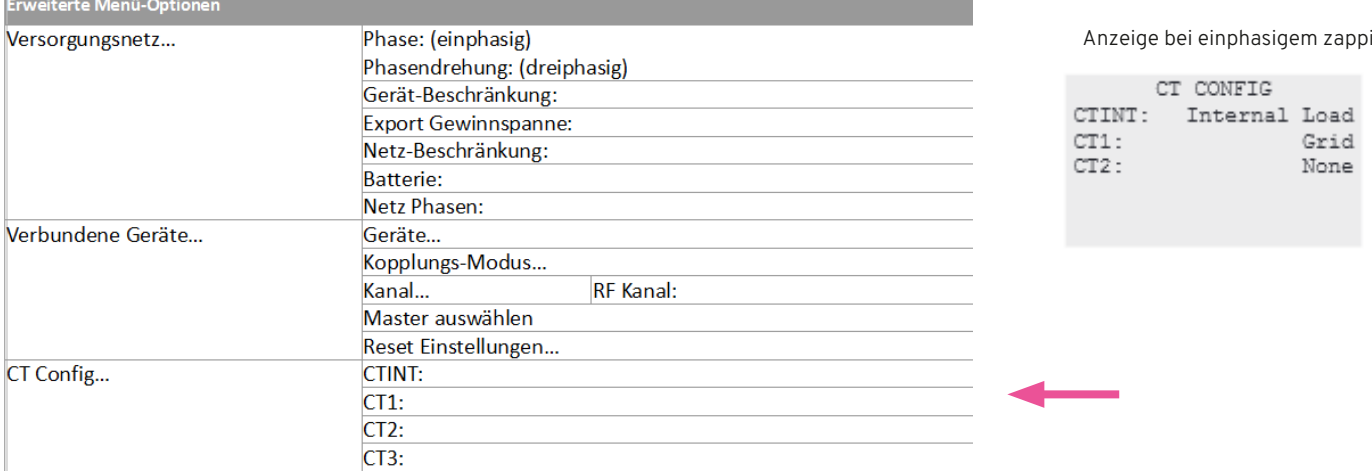

Wichtig: Es darf nur ein Netz-CT (pro Phase) für die ganze Installation installiert werden.

Anmerkung: Auf der 1-phasigen zappi-Version können nur die ersten zwei CT-Eingänge verwendet werden. CT3 ist nur für 3-phasige Strommessung gedacht.

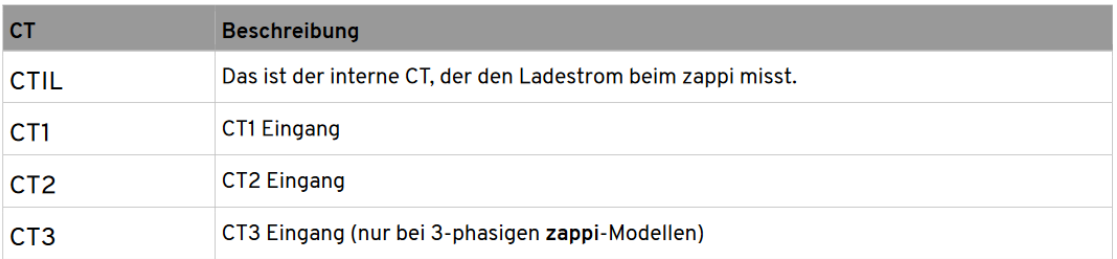

## **Internen CT deaktivieren** 4.

Wenn Sie einen harvi installiert haben und die Sie Kommunikation der CTs mit zappi via harvi über Funk realisieren (aber auch nur dann), müssen in den Einstellungen festverdrahtete CTs im zappi -Menü deaktiviert werden. Dieses erfolgt nach dem Paaren von harvi mit zappi.

CT-Konfiguration in zappi deaktivieren über Einstellungen → zus. Einstellungen →

CT Konfiguration  $\rightarrow$  CT 1,2,3 = KEIN /NONE

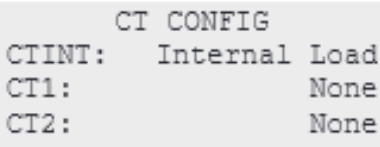

## **Power Factor (Leistungsfaktor)** 5.

Eine gewisse Kontrolle, ob Sie die Netz- CTs korrekt angeschlossen haben, bietet Ihnen die Auswertung "Power Factor (Leistungsfaktor)".

## Erweitertes Menü

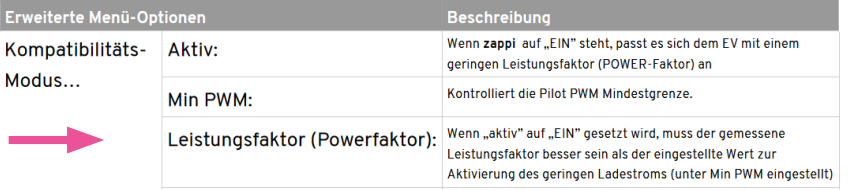

**Bei korrekter Installation sollte der Wert für alle Phasen annähernd gleich**  sein und gegen "1" gehen!

Fuer weitere Informationen zu den empfohlenen Einstellungen, lesen Sie bitte die vollstaendigen Anweisungen fuer jedes relevante Geraet.